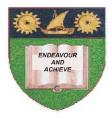

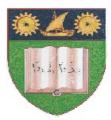

# THE MOMBASA POLYTECHNIC UNIVERSITY COLLEGE

## (A Constituent College of JKUAT)

## Faculty of Engineering & Technology

#### **DEPARTMENT COMPUTER SCIENCE & INFORMATION TECHNOLOGY**

CERTIFICATE IN INFORMATION TECHNOLOGY (CIT2K11M)

#### EIT 1129: INTERNET APPLICATION/ TECHNOLOGY

SPECIAL/SUPPLEMENTARY EXAMINATION SERIES: FEBRUARY/MARCH 2012 TIME: 2 HOURS

Instructions to Candidates: You should have the following for this examination - Answer Booklet This paper consist of FIVE questions in TWO sections A & B Answer question ONE (COMPULSORY) and any other TWO questions Maximum marks for each part of a question are as shown This paper consists of THREE printed pages

#### SECTION A (COMPULSORY)

### <u>Question 1</u>

a)

| Given the following URL: 'http://www.mombasapoly.ac.ke/mpuc/index.html'.                |                                                                                                  |              |  |
|-----------------------------------------------------------------------------------------|--------------------------------------------------------------------------------------------------|--------------|--|
| a)                                                                                      | Outline the segments in the above URL.                                                           | (4 marks)    |  |
| b)                                                                                      | List any <b>SIX</b> features of extranets.                                                       | (6 marks)    |  |
| c)                                                                                      | Explain what is meant by Internet governance.                                                    | (2 marks)    |  |
| d)                                                                                      | State the role of the following two in relation to internet governance.                          | (4           |  |
|                                                                                         | marks)<br>i) ICANN<br>ii) ISOC                                                                   |              |  |
| e)                                                                                      | State the <b>TWO</b> major sections of an email message.                                         | [4 marks]    |  |
| SECTION B (Answer any two questions)                                                    |                                                                                                  |              |  |
| Qu                                                                                      | lestion 2                                                                                        |              |  |
| a)                                                                                      | Describe the services an ISP can provide.                                                        | [8 marks]    |  |
| b)                                                                                      | Explain what is meant by Internet censorship                                                     | [2 marks]    |  |
|                                                                                         | Distinguish between the following terms as used on the internet                                  | [6 marks]    |  |
|                                                                                         | i) Intranet and Extranet                                                                         |              |  |
|                                                                                         | ii) Web server and Mail server                                                                   |              |  |
|                                                                                         | iii) Log-In and Sign-In                                                                          |              |  |
| · ·                                                                                     | State any <b>FOUR</b> methods of connecting to the internet.                                     | [4 marks]    |  |
| Question 3                                                                              |                                                                                                  |              |  |
| a)                                                                                      | Briefly outline the history of the internet, stating the timeline and the major organizations    |              |  |
|                                                                                         | involved.                                                                                        | [10 marks]   |  |
| b)                                                                                      | State the advantages and disadvantages of the internet                                           | [10 marks]   |  |
|                                                                                         |                                                                                                  |              |  |
| Qu                                                                                      | lestion 4                                                                                        |              |  |
| a)                                                                                      | Explain the term protocol.                                                                       | [2 marks]    |  |
|                                                                                         | Explain any <b>THREE</b> emerging trends on the internet.                                        | [6 marks]    |  |
| C)                                                                                      | ) Outline the steps in sending a new email message with a file attachment (notes.pdf) located on |              |  |
|                                                                                         | your desktop to the two recipients: kigeugeu@ymail.com, tobina@gmail.com.                        | [8 marks]    |  |
| d)                                                                                      | State <b>TWO</b> advantages of a wired internet connection.                                      | [2 marks]    |  |
| Question 5                                                                              |                                                                                                  |              |  |
| The internet has been used extensively as an electronic medium for conducting business. |                                                                                                  |              |  |
| De                                                                                      | Define the term internet (2 marks)                                                               |              |  |
| b)                                                                                      | List <b>FOUR</b> other uses of the internet.                                                     |              |  |
|                                                                                         |                                                                                                  | (4 marks)    |  |
| c)                                                                                      | Many people use the terms Internet and world-wide web interchangeably. What is the               | e difference |  |
|                                                                                         | between the Internet and the world-wide web?                                                     | (4 marks)    |  |
| d)                                                                                      | Explain the following terms as used on the internet.                                             | (10 marks)   |  |
| ,                                                                                       | i. Browser                                                                                       |              |  |
|                                                                                         | ii. Plug-in                                                                                      |              |  |
|                                                                                         | iii. Website                                                                                     |              |  |
|                                                                                         | iv. Webpage                                                                                      |              |  |
|                                                                                         | v. HTML                                                                                          |              |  |
|                                                                                         |                                                                                                  |              |  |